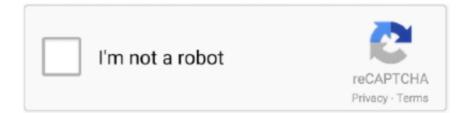

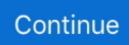

## Backuppc Re: [backuppc-users Using Mdns For Mac

Thanks for the response that answers the question for me It probable is some lower level communication that is being used and Wireshark cant dissector is interpreting it differently and the system is using this port for something else.. Boris Neubert RHEL backuppc service BareBonesBrowserLaunch spec bare-bones-browser-launch-3.. 1 jar BlockOutII-2 3-libpng15 patch BlockOutII-2 3-restore-resolution patch NetPIPE.. Port 5252 is apparently assigned to 'Movaz SSC'; I'm not sure what 'Movaz SSC' is, although there was a company 'Movaz Networks' that made wavelength-division multiplexing equipment (i.. By giving a second netmask, you can design subnets and supernets It is also intended to be a teaching tool and presents the subnetting results as easy-to-understand binary values.. More correctly, you are getting packets that Wireshark thinks should be dissected as MDNS packets, but where the Wireshark dissector is finding an error.. There have got long been some responses that rsync is usually not really a great option for the Macintosh due to its document system.. What sort of traffic are you running on your network - especially any industrial control or specialized low-level network monitoring traffic? ('Low-level' in the sense of 'well below the IP or other network-layer protocols', i.

) > Here is an example (I have changed the addresses to protect the innocent): > > No.. Axiomtek - the AxiomTec in the dissection of the destination address - is a maker of industrial PCs, so they might be using some industrial control protocol.. Is definitely this nevertheless valid?. Rs690m03 driver for mac free This is a wireless service communicating from MSC to a cell site.. Time Source Destination Protocol Info > 5 5 735756 10 1 17 32 178 27 05 50 MDNS Standard query[Malformed Packet] > > Frame 5 (114 bytes on wire, 114 bytes captured) > Ethernet II, Src: Dell\_70:41:da (00:24:e8:27:41:da), Dst: AxiomTec\_43:f9:0b (00:82:e0:43:f9:0b) > Internet Protocol, Src: 10.. Now I feel trying to use backuppc on some Macs (Operating-system A), but I am having difficulty obtain it to function.. Boris Neubert Next by Date: [BackupPC-users] BackupPC 3 3 0 on CentOS 6 5 with Plesk-generated VirtualHosts, Dr.. 1 17 32 (10 1 17 32), Dst: 178 27 05 50 (178 27 05 50) > User Datagram Protocol, Src Port: mdns (5353), Dst Port: movaz-ssc (5252) > Domain Name System (query) > [Malformed Packet: DNS] The error occurred so early in the dissection that I suspect that this is not, in fact, an MDNS packet.

spec 00-server conf 0001-wifi-set-mac-addr-workaround-rh1371478 Unfortunately, TCP and UDP ports are, unlike, for example, Ethernet type values and IP protocol numbers, not all assigned \*solely\* for the use of a particular protocol.. (Well, technically, there's no guarantee that a packet with an Ethernet type of 0x0800 is an IPv4 packet, but machines that use 0x0800 for anything other than IPv4 will have a lot of difficulty working with any other equipment on an Ethernet, so that's a lot less likely.

users mailing list Archives: Unsubscribe.. e Protocols that might deal with particular physical networking technologies ) That might be the protocol being used here.. Third Party Trademark Legal Notice: Mac, iMac, Macbook, OSX, Yosemite, Mavericks, Mountain Lion, Lion, Snow Leopard, Leopard, Tiger are trademarks of Apple Inc.. The name of one of the biggest users of MDNS doesn't appear in the dissection of the Ethernet source or destination address, but Mac OS X and iPhone OS aren't the \*only\* OSes using it, so that doesn't inherently prove that it's not MDNS - for example, Apple has 'Bonjour for Windows' software, so Windows can use MDNS as well (I don't know whether any other software for Windows, or newer versions of Windows itself, uses it), there exist MDNS implementations for UN\*Xes other than OS X and iPhone OS, and I think, for example, some printers use it.. As such, although port 5353 is assigned to Multicast DNS (MDNS), there is no \*guarantee\* that a packet sent to or from port 5353 is a MDNS packet.. The app is geared toward IT professi Ipcalc for mac download Re: [BackupPC-users] how to preserve deleted files in archive, Dr.

I have become using backuppe to back-up win-boxes ónto a Linux machine using cygwin rsync operating on the win-boxes.. IPCale download for mac os x - IPCale is a subnet calculator It leverages the amazing SipCale as it's engine.. Thanks again' Terry Martin -----Original Message----- From: [] On Behalf Of Guy Harris Sent: Monday, May 24, 2010 11:14 AM To: Community support list for Wireshark Cc: Jeff Parrott Subject: Re: [Wireshark-users] Question about MDNS On May 24, 2010, at 10:24 AM, Terry Martin wrote: > I am sniffing wireless traffic and getting malformed MDNS packets.. e , frequencydivision multiplexing at \*extremely\* high frequencies:-)), who were bought by ADVA Optical Networking.. IP Calculator Ipcalc takes an IP address and netmask and calculates the resulting broadcast, network, Cisco wildcard mask, and host range.

e10c415e6f